Satz von Stokes

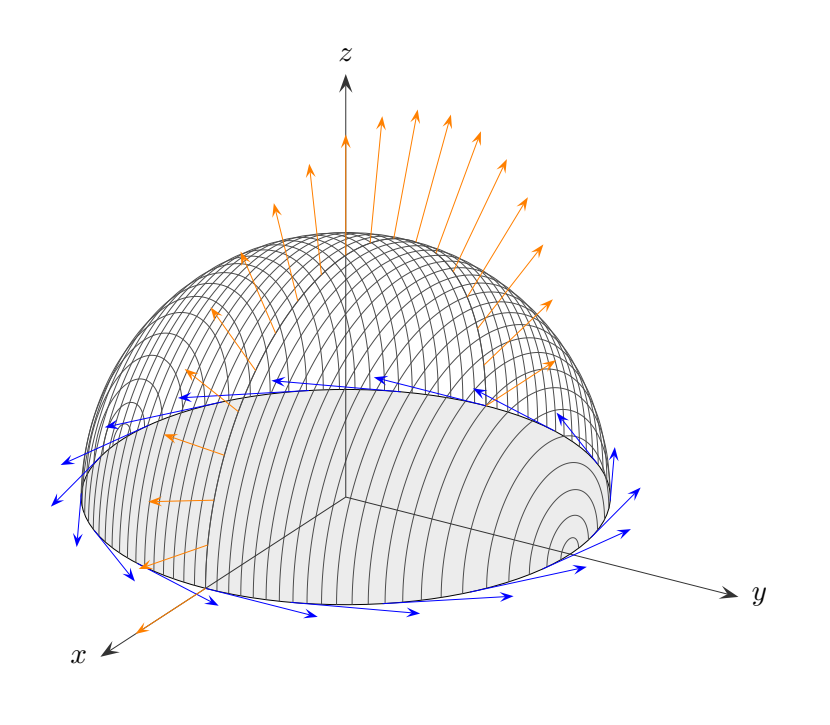

$$
\overrightarrow{F}(x,y) = (P(x,y), Q(x,y), R(x,y))^\mathrm{T}
$$

$$
\iint_{A} \operatorname{rot} \overrightarrow{F} \cdot \overrightarrow{n}^{\circ} dA = \oint_{\partial A} P(x, y) dx + Q(x, y) dy + R(x, y) dz
$$

$$
\operatorname{rot} \overrightarrow{F} = \nabla \times \overrightarrow{F} = \begin{pmatrix} \partial x \\ \partial y \\ \partial z \end{pmatrix} \times \begin{pmatrix} P \\ Q \\ Q \\ R \end{pmatrix} = \begin{pmatrix} \frac{\partial R}{\partial y} - \frac{\partial Q}{\partial z} \\ \frac{\partial P}{\partial x} - \frac{\partial R}{\partial x} \\ \frac{\partial Q}{\partial x} - \frac{\partial P}{\partial y} \end{pmatrix}
$$

Links steht der Fluss des Vektorfeldes rot −→  $F$  durch die Fläche A (Oberflächenintegral), rechts ein Wegintegral (Zirkulation) des Vektorfeldes −→  $F$  längs der geschlossenen Randkurve  $\partial A$ . Plättet man den Satz von Stokes  $(R = 0)$ , so ergibt sich der Satz von Green.

Sei  $\vec{r} = (x(u, v), y(u, v), z(u, v))^T$  eine Parameterdarstellung der Fläche A mit dem Parameterbereich D. Der Fluss des Vektorfeldes rot  $\stackrel{\prime\;\;\prime}{\longrightarrow}$  $F$  durch die Fläche A ist

$$
\iint_A \operatorname{rot} \overrightarrow{F} \cdot \overrightarrow{n}^{\circ} dA = \iint_D \operatorname{rot} \overrightarrow{F} \cdot \frac{\frac{1}{\partial u} \frac{\partial \overrightarrow{r}}{\partial v}}{\left| \frac{\partial \overrightarrow{r}}{\partial u} \times \frac{\partial \overrightarrow{r}}{\partial v} \right|} \cdot \left| \frac{\partial \overrightarrow{r}}{\partial u} \times \frac{\partial \overrightarrow{r}}{\partial v} \right| du dv = \iint_D \operatorname{rot} \overrightarrow{F} \cdot \left[ \pm \frac{\partial \overrightarrow{r}}{\partial u} \times \frac{\partial \overrightarrow{r}}{\partial v} \right] du dv
$$

Das Vorzeichen des Vektorprodukts wird durch die Fließrichtung bestimmt. Bewegt man sich aufrecht in Richtung der Flächennormalen entlang der Randkurve, so muss die Fläche links liegen.

## Anschauung

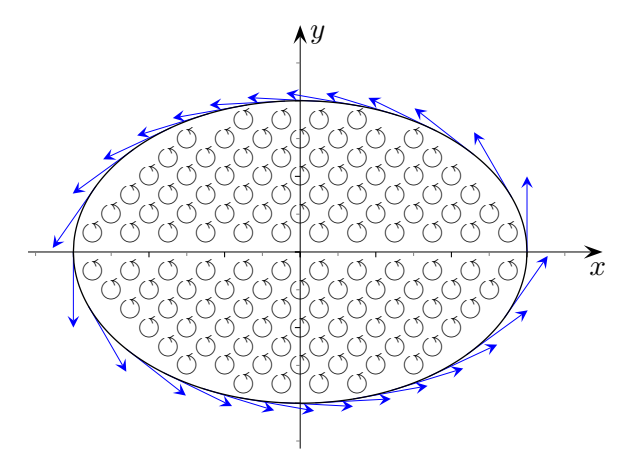

Wird im Satz von Green

$$
\oint_L P(x, y) dx + Q(x, y) dy = \iint \Big( Q_x(x, y) - P_y(x, y) \Big) dx dy
$$

der in der  $xy$ -Ebene liegende Bereich nach oben gewölbt, so entsteht der Satz von Stokes:

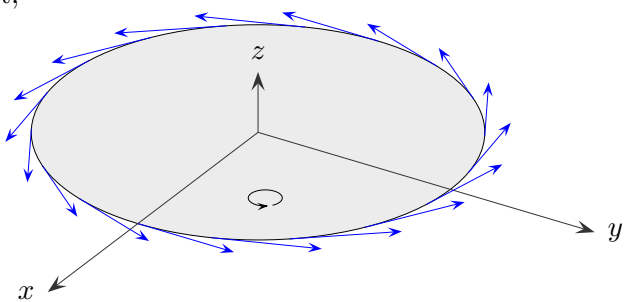

$$
\oint_{\partial A} P(x, y) dx + Q(x, y) dy + R(x, y) dz = \iint_A \operatorname{rot} \overrightarrow{F} \cdot \overrightarrow{n}^{\circ} dA
$$

Aus der Wirbeldichte $Q_x(x,y) - P_y(x,y)$ wird die der Fläche angepassten Dichte rot  $\overrightarrow{F} \cdot \overrightarrow{n}^{\circ}$ .

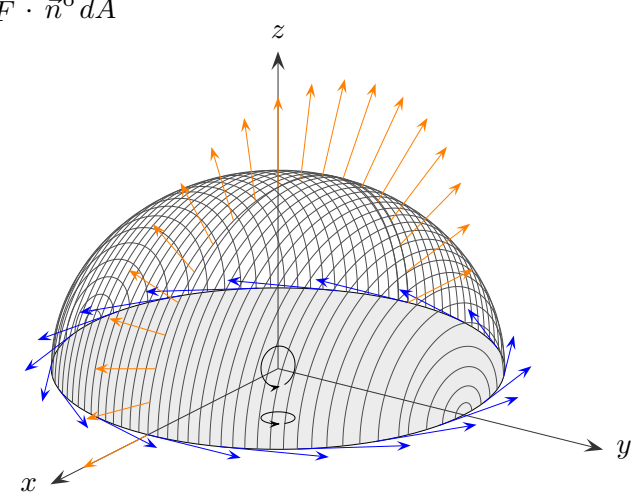

Bei der Summation (Integration) heben sich in beiden Fällen die Verwirbelungen innerhalb den Flächen auf. Übrig bleibt die Zirkulation über den Rand.

Satz von Stokes

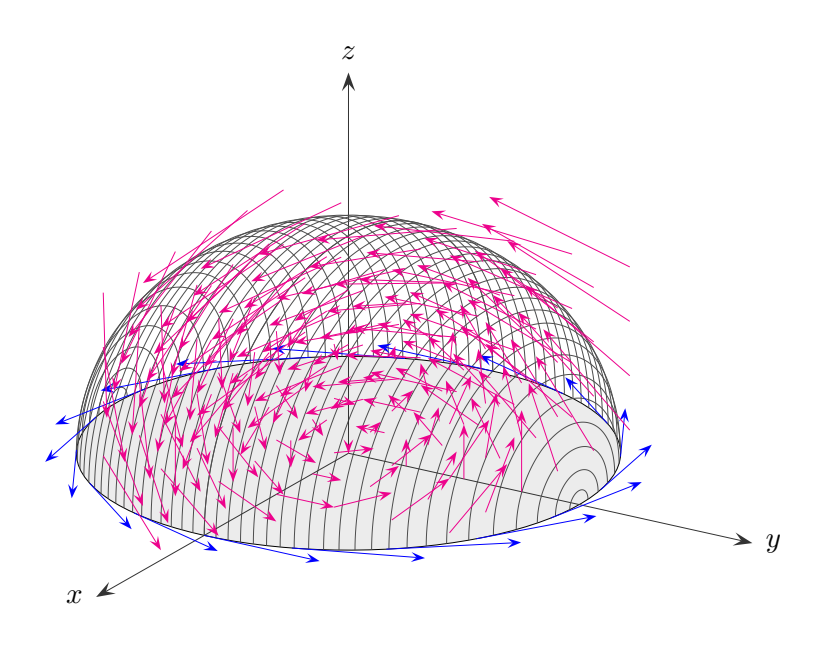

 $\overrightarrow{F}(x,y) = (P(x,y), Q(x,y), R(x,y))^T$ 

$$
\iint_A \operatorname{rot} \overrightarrow{F} \cdot \overrightarrow{n}^{\circ} dA = \oint_{\partial A} P(x, y) dx + Q(x, y) dy + R(x, y) dz
$$

Gegeben ist das Vektorfeld  $\overrightarrow{F}=(z,x,y)^{T}.$ Es soll der Fluss der Rotation durch die Halbkugelschale mit  $R = 2$  berechnet werden.

$$
\operatorname{rot}\overrightarrow{F} = \begin{pmatrix} 1 \\ 1 \\ 1 \end{pmatrix}
$$

Parametrisierung der Schale:

$$
2\begin{pmatrix}\n\sin\vartheta\cos\varphi \\
\sin\vartheta\sin\varphi \\
\cos\vartheta\n\end{pmatrix}, \quad \varphi \in [0; 2\pi], \quad \vartheta \in [0; \pi/2], \qquad 4\begin{pmatrix}\n\sin\vartheta\cos\varphi \\
\sin\vartheta\sin\varphi \\
\cos\vartheta\n\end{pmatrix} \times \begin{pmatrix}\n-\sin\vartheta\sin\varphi \\
\sin\vartheta\cos\varphi \\
0\n\end{pmatrix} = 4\sin\vartheta \begin{pmatrix}\n\sin\vartheta\cos\varphi \\
\sin\vartheta\sin\varphi \\
\cos\vartheta\n\end{pmatrix}
$$
\n
$$
\iint_A \operatorname{rot}\overrightarrow{F} \cdot \overrightarrow{n}^{\circ} dA = 4 \int_0^{\pi/2} \int_0^{2\pi} [\sin^2\vartheta\cos\varphi + \sin^2\vartheta\sin\varphi + \sin\vartheta\cos\vartheta] d\varphi d\vartheta = \dots = 4\pi
$$

Andererseits betrachten wir die Randkurve:

$$
2\begin{pmatrix}\n\cosh t \\
\sin t \\
0\n\end{pmatrix}, \quad t \in [0; 2\pi]
$$
\n
$$
\oint_{\partial A} P(x, y) dx + Q(x, y) dy + R(x, y) dz = 4 \int_{0}^{2\pi} \begin{pmatrix} 0 \\
\cos t \\
\sin t\n\end{pmatrix} \cdot \begin{pmatrix} -\sin t \\
\cos t \\
0\n\end{pmatrix} dt = 4 \int_{0}^{2\pi} \cos^2 t dt = 4\pi
$$

 $\odot$  Roolfs

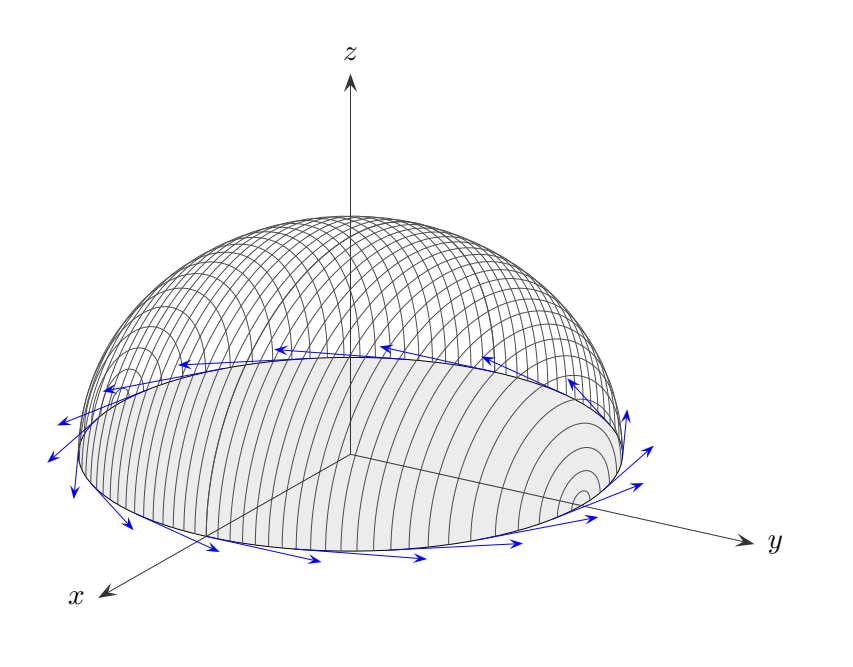

$$
\overrightarrow{F}(x,y) = (P(x,y), Q(x,y), R(x,y))^{T}
$$

$$
\iint_A \operatorname{rot} \overrightarrow{F} \cdot \overrightarrow{n}^{\circ} dA = \oint_{\partial A} P(x, y) dx + Q(x, y) dy + R(x, y) dz
$$

Gegeben ist noch einmal das Vektorfeld  $\overrightarrow{F}=(z,x,y)^{T}.$ Es soll erneut der Fluss der Rotation durch die Halbkugelschale mit  $R = 2$  berechnet werden.

$$
\operatorname{rot}\overrightarrow{F} = \begin{pmatrix} 1 \\ 1 \\ 1 \end{pmatrix}
$$

Da nach dem Satz von Stokes der Fluss der Rotation von der Flächenform unabhängig ist (es kommt nur auf den Rand an), nehmen wir die Kreisfläche $K.$ 

$$
\vec{n}^{\circ} = \begin{pmatrix} 0 \\ 0 \\ 1 \end{pmatrix}
$$

$$
\iint_{K} \operatorname{rot} \overrightarrow{F} \cdot \overrightarrow{n}^{\circ} dK = \iint_{K} 1 dK = 4\pi
$$

© Roolfs

## Vektorpotential

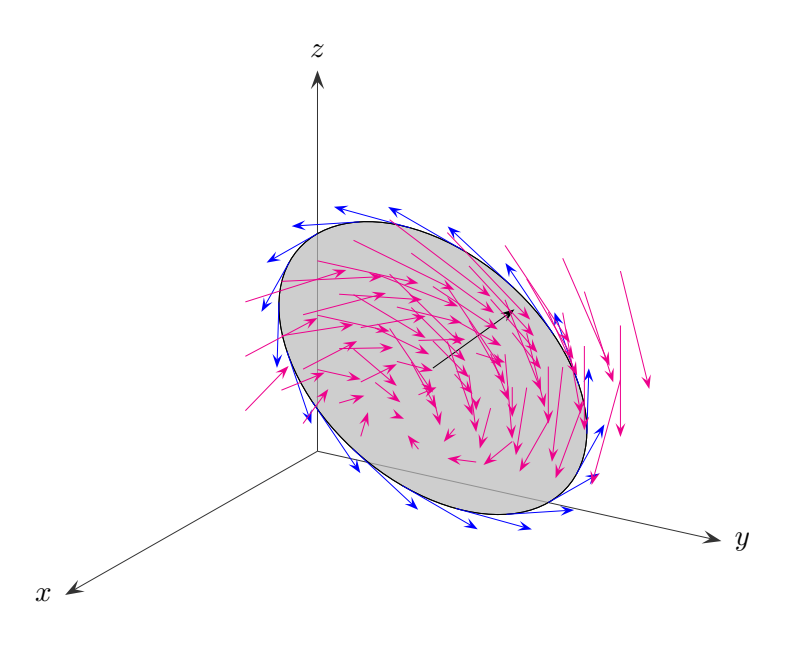

$$
\overrightarrow{F}(x,y) = (P(x,y), Q(x,y), R(x,y))^\mathrm{T}
$$

$$
\iint_A \operatorname{rot} \overrightarrow{F} \cdot \overrightarrow{n}^{\circ} dA = \oint_{\partial A} P(x, y) dx + Q(x, y) dy + R(x, y) dz
$$

Gegeben ist das Vektorfeld  $\overrightarrow{V} = (y, z, x)^{T}.$ Es soll der Fluss von −→  $\overrightarrow{V}$  durch die Kreisfläche mit  $R = \sqrt{2}$ , dem Mittelpunkt  $M(0 \mid 1 \mid 1)$ und dem Normalenvektor  $\vec{n} = (0, 1, 1)^T$  berechnet werden.

Sei  $\vec{r} = (0, 1, 1)^T + (t\sqrt{2} \sin \varphi, -t \cos \varphi, t \cos \varphi)^T, \quad \varphi \in [0, 2\pi], \quad t \in [0, 1]$ eine Parameterdarstellung der Kreisfläche mit dem Rand für  $t = 1$ . Beachte: Die Summanden stehen senkrecht aufeinander.

Um den Satz von Stokes anwenden zu können, $\overline{\phantom{a}}$ ist zunächst das Vektorfeld (Vektorpotential)  $F$  zu bestimmen, für das gilt:

$$
\operatorname{rot}\overrightarrow{F} = \overrightarrow{V}
$$

$$
\overrightarrow{F} = \begin{pmatrix} \frac{z^2}{2} - xy \\ -yz \\ 0 \end{pmatrix}
$$

Maple with(VectorCalculus): with(LinearAlgebra):  $V:=$  VectorField $(\langle y,z,x\rangle, \langle \text{cartesian}\rangle[x,y,z])$ ; Divergence(V);  $\qquad \# \text{ notw. Bed. div } V = 0$ F:=VectorPotential(V); Curl(F);  $\#\text{ Kontrolle}$ 

 $\odot$  Roolfs

## Vektorpotential

 $int(\%,phi) = 0..2*Pi);$ 

Randkurve

$$
L = (\sqrt{2}\sin\varphi, 1 - \cos\varphi, 1 + \cos\varphi)^{\mathrm{T}}, \quad \varphi \in [0; 2\pi]
$$
  

$$
\oint_{\partial A} P(x, y) dx + Q(x, y) dy + R(x, y) dz = \sqrt{2}\pi
$$
  

$$
L := <\text{sqrt}(2)^* \sin(\mu)
$$
  

$$
L := <\text{sqrt}(2)^* \sin(\mu)
$$
  

$$
F := <\text{sqrt}/2 - x^*y,
$$

phi),  $1-\cos(\text{phi})$ ,  $1+\cos(\text{phi})$ ;  $phi);$  $-y^*z$ , 0>;  $x:=sqrt(2)*sin(\pi h i);$  $y:=1-cos(\text{phi});$  $z:=1+\cos(\text{phi});$  $DotProduct(F, L1)$  assuming t:: real;

$$
\iint_A \operatorname{rot} \overrightarrow{F} \cdot \overrightarrow{n}^{\circ} dA = \sqrt{2}\pi
$$

Kreisfläche

 $A = (t\sqrt{2}\sin\varphi, 1 - t\cos\varphi, 1 + t\cos\varphi)^{\mathrm{T}}, \quad \varphi \in [0; 2\pi], \ \ t \in [0; 1]$ 

 $V:=$ ;  $K:=$ subs $(x=t*\sin(\pi h i), y=1-t*\cos(\pi h i), z=1+t*\cos(\pi h i), V);$  $A:=;$  $K1:=map(diff, A, t);$  $K2:=map(diff, A, phi);$ P:=CrossProduct(K1, K2);  $simplify(P);$ 

 $DotProduct(P,K)$  assuming t:: real assuming phi:: real;  $int(int(\%, phi=0..2*Pi), t=0..1);$ 

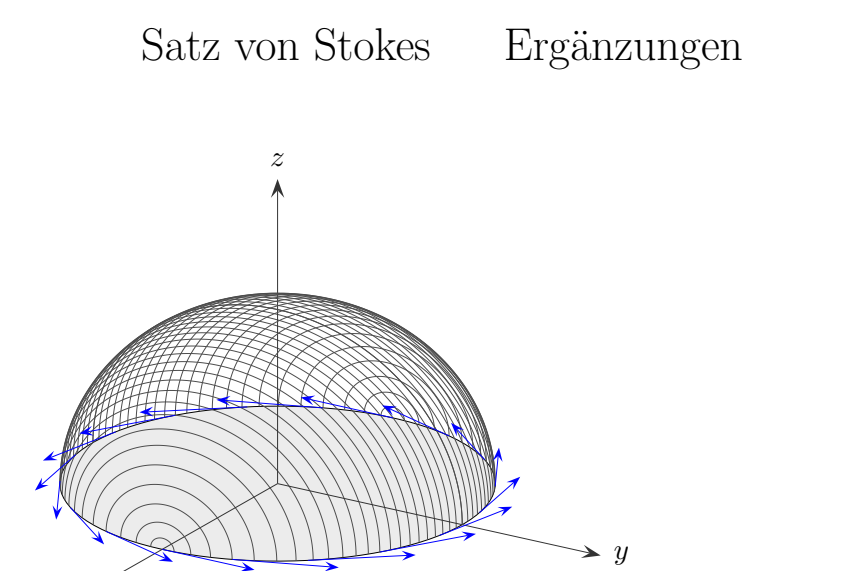

$$
\overrightarrow{F}(x,y) = (P(x,y), Q(x,y), R(x,y))^\mathrm{T}
$$

$$
\iint_A \operatorname{rot} \overrightarrow{F} \cdot \overrightarrow{n}^{\circ} dA = \oint_{\partial A} P(x, y) dx + Q(x, y) dy + R(x, y) dz
$$

a) Nehmen wir an, dass zum Vektorfeld eine Potentialfunktion existiert, −→  $F = \text{grad }\phi.$ Dann ist das rechte Wegintegral null und aus der linken Seite wird

$$
\iint_A [\mathrm{rot}\; \mathrm{grad}\; \phi] \cdot \vec{n}^\mathrm{o} \, dA = 0.
$$

 $\hat{x}$ 

Da dieses für alle gleich berandeten Flächen gilt, liegt rot grad  $\phi = \vec{0}$  nahe. Dies kann durch Nachrechnen bestätigt werden.

b) Ziehen wir nun die Randkurve im Satz von Stokes auf null zusammen. Wir erhalten für die Oberfläche A:

$$
\iint_A \operatorname{rot} \overrightarrow{F} \cdot \overrightarrow{n}^{\circ} dA = 0
$$

Mit dem Satz von Gauss ( $A$  ist die Oberfläche des Volumes  $V$ )

$$
\iint_A \overrightarrow{F} \cdot \overrightarrow{n}^{\circ} dA = \iiint_V \operatorname{div} \overrightarrow{F} dV.
$$

ergibt sich daraus:

$$
\iiint_V \text{div}\,\mathrm{rot}\,\overrightarrow{F}\,dV=0.
$$

Die naheliegende Vermutung  $div \, \overrightarrow{F} = 0$ kann durch Nachrechnen bestätigt werden.

 $\odot$  Roolfs